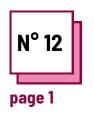

# FACILITATE THE ACT OF WRITING

Refer to PRACTICAL SHEETS n°: WC11, WC16, MC34

Use these TOOLBOX resources:

### **Exercises**

# Instructions to facilitate the act of writing

### Read practice sheet n° WC16

For next proposed exercise you will learn how to facilitate the act of writing for different impairments

#### Reminder:

- Note-taking is fundamental to learning, but it can be difficult for students with disabilities.
   This is where the supporting technology comes into play.
- Different types of disabilities will cause different accommodation needs.

## Ex 1: Speech to text in Word

In this exercise, you will learn how to use the speech-totext software available on Word. However, there is much speech-to-text software on the market

- Open a new file on Word
- Go to Home
- On the right of the tab, you will find a logo of a microphone.

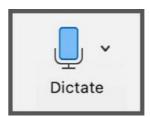

- · Click on it
- Wait for the dictate button to turn on. You will also hear a sound that indicates the microphone is on
- · Start talking and watch the text appear

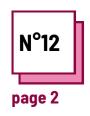

# FACILITATE THE ACT OF WRITING

| Make  | reference to PRACTICAL SHEETS $\ensuremath{\text{n}}^\circ$ : |
|-------|---------------------------------------------------------------|
| NC11, | WC16, MC34                                                    |

**Use these TOOLBOX resources:** 

# **Exercises**

| Ex 2: Link the type of disability to the difficulties it may cause and then to the an appropriate reasonable accommodation |  |  |  |
|----------------------------------------------------------------------------------------------------|--|--|--|
| Motor impairments                                                                                                    |  |  |  |
| Need to find alternative strategies for taking notes in class, using a different sensory channel.                          |  |  |  |
| Braille note-takers                                                                                                    |  |  |  |
| Cognitive disabilities                                                                                                    |  |  |  |
| Adaptive and assistive computer keyboards                                                                                  |  |  |  |
| Difficulties in the cognitive processes processes related to writing.                                                      |  |  |  |
| Sensory impairments                                                                                                    |  |  |  |
| Speech to text software                                                                                                    |  |  |  |
| Difficulties to perform certain movements and can affect handwriting and numerical skills.                                 |  |  |  |